# **MetaOCaml Server Pages: Web publishing as staged computation**

Christopher League

NEPLS 27 October 2005

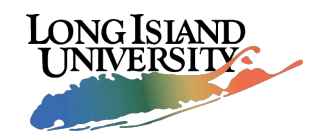

#### **Web site = computer program**

- Modern dynamic web services are computer programs
	- ➙ To support collaboration & personalization
	- ➙ Examples: web mail, e-commerce, 'blogs, event calendar, political action network, etc.

#### **Performance matters**

• A dramatic increase in web traffic can bring down the server (the *slashdot* effect)

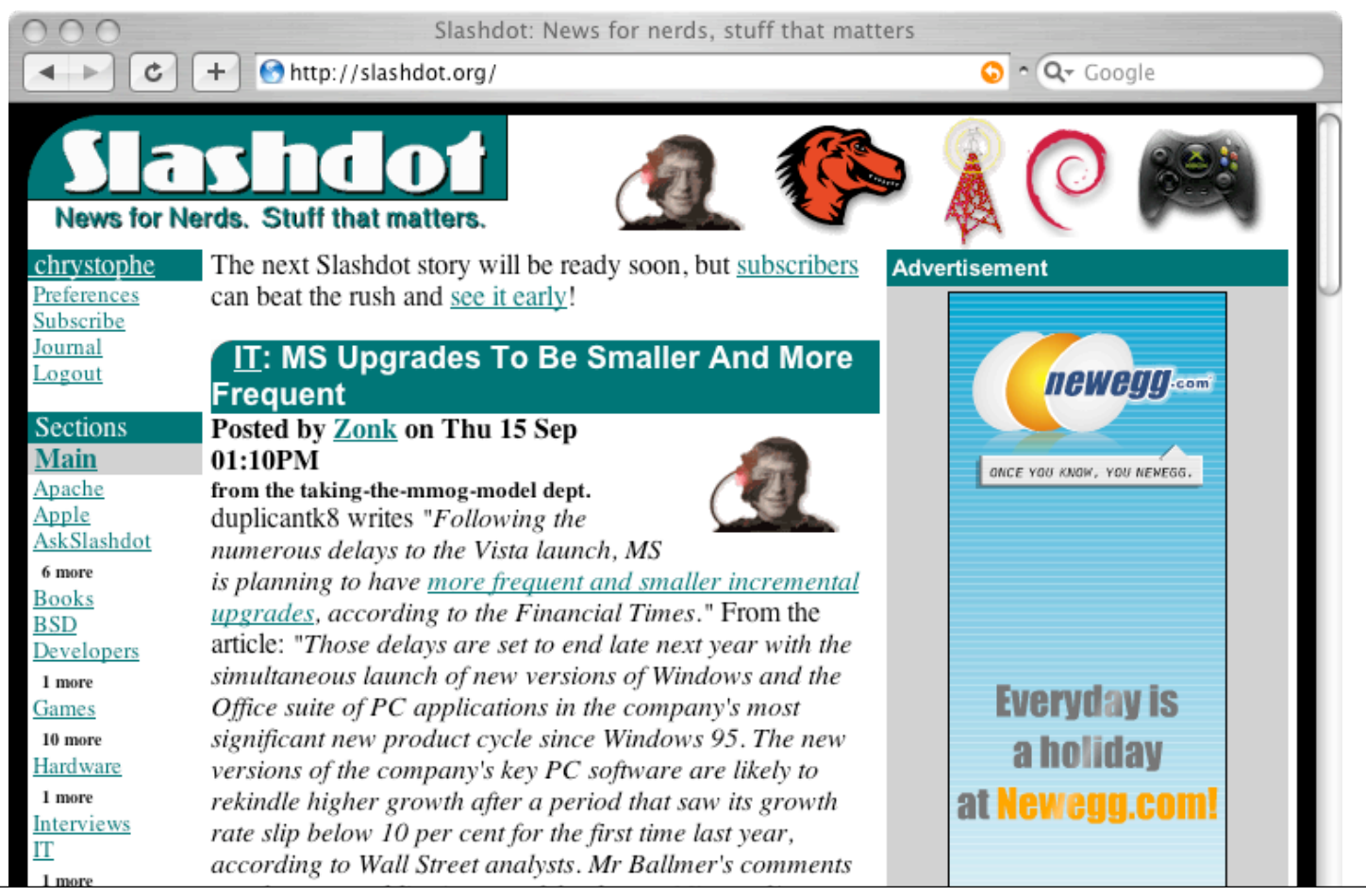

#### **Gospel according to CmdrTaco**

" When you're actually loading a page, even if it's a complicated page that looks dynamic and custom, we're really just putting together a bunch of puzzle pieces that have been pre-generated, and making the simplest, quickest decisions we possibly can."

— Rob Malda, *creator of slashdot*

from J. Turner, "How to survive being slashdotted." *LinuxWorld Magazine* 2(1), 2003.

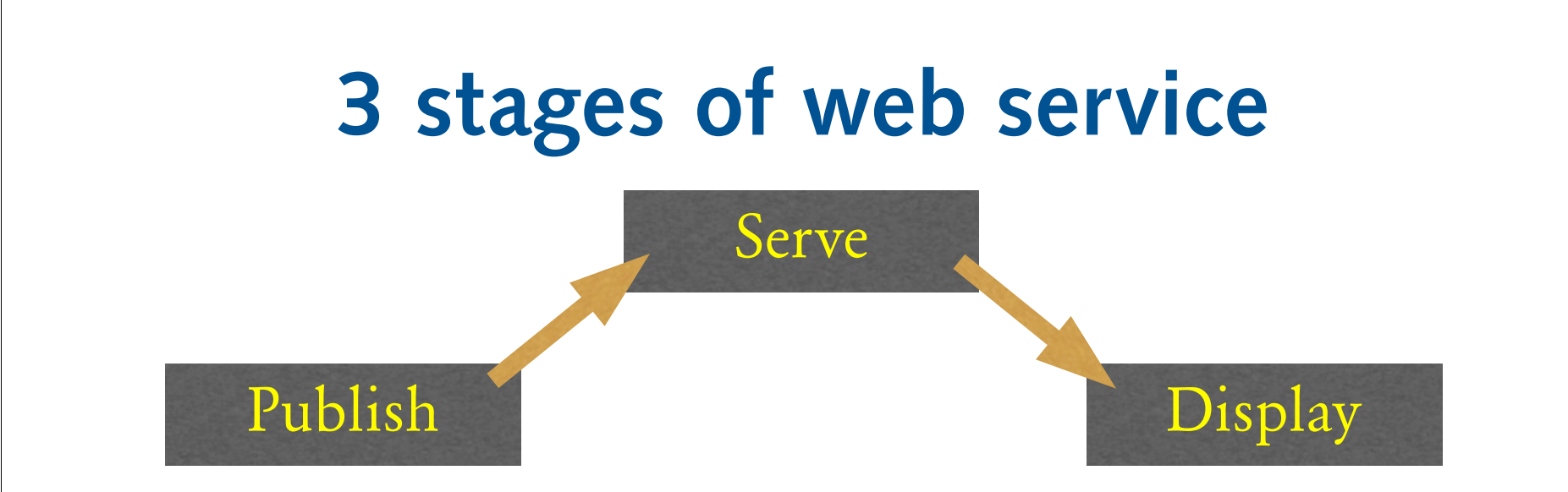

1. Developer publishes content 2. Server transfers content 3. Browser displays content

# **Each stage, different language**

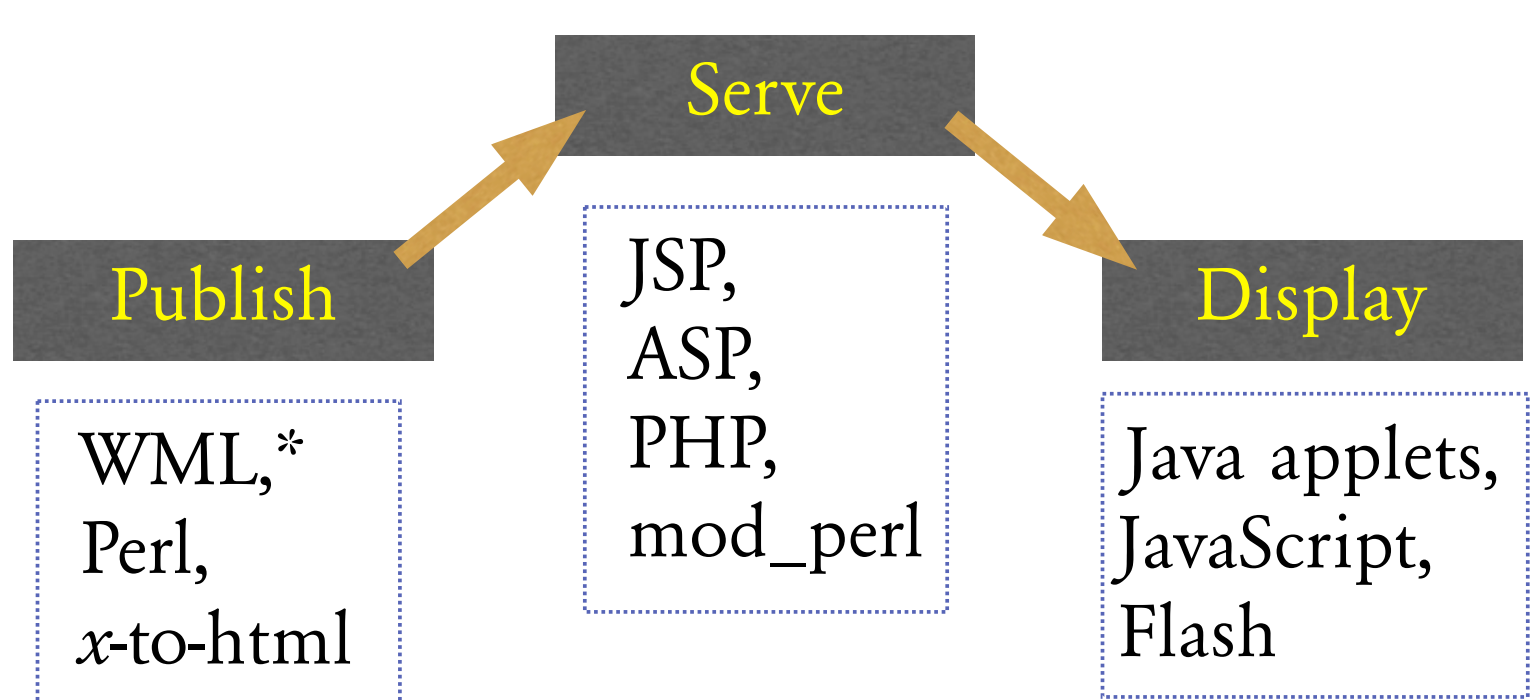

\*Web-site Meta Language — "off-line HTML generation toolkit"

6

# **Staging using today's tools**

- One script outputs another
	- ➙ Values passed from one stage to the next as strings
	- ➙ Programmer manages quoting and cross-stage persistence by hand

# **Staging using today's tools**

• Example: unholy PHP code for cross-stage persistence:

**<?=** "<?\n" **?>**  $\langle$ ?= "\\$data = unserialize(\"". addcslashes(serialize(\$data),'"'). "\");\n" **?> <?=** "?>\n" **?>**

# **Our idea**

- A single web programming language that can express various staging possibilities, safely and precisely,
	- $\rightarrow$  by leveraging the staging annotations of MetaOCaml.

[Calcagno, Taha, Huang, & Leroy: GPCE '03]

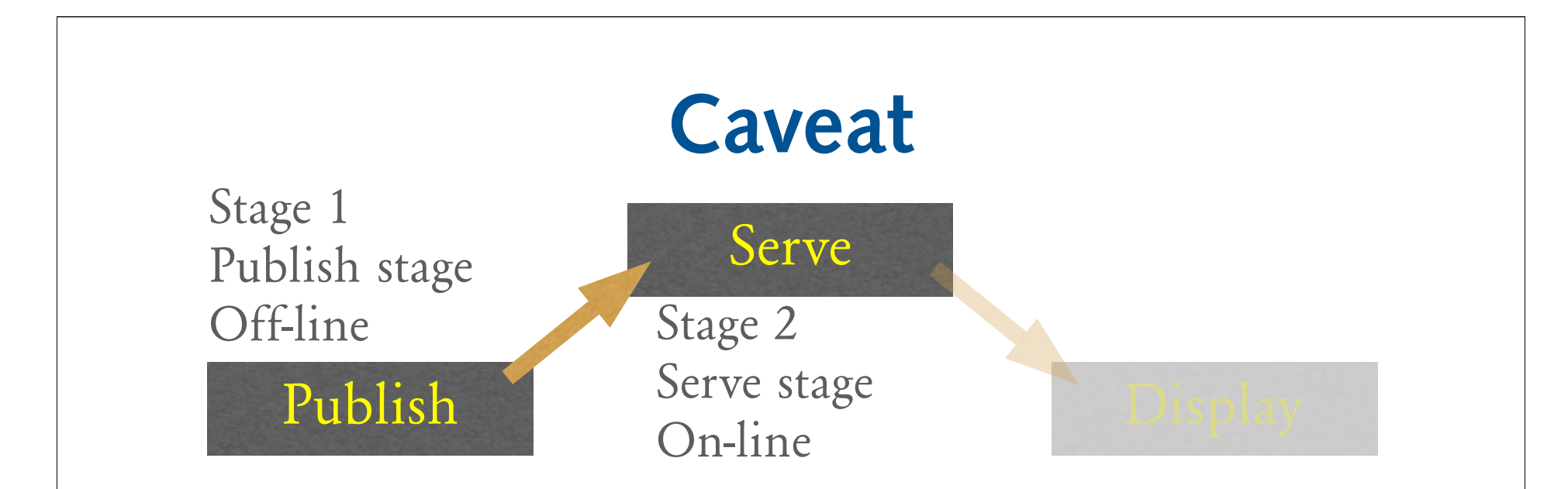

• We exclude the final (display) stage from our system, for now.

# **Outline**

- Review of multi-stage language
- Design of MetaOCaml Server Pages
- Examples & demonstration
- Performance results
- Limitations & future work

# **What is multi-stage prog?**

- Type-safe program generation
	- ➙ One program produces another program as its output
	- ➙ The output program can be executed some time later, possibly many times.

#### **Unstaged computation**

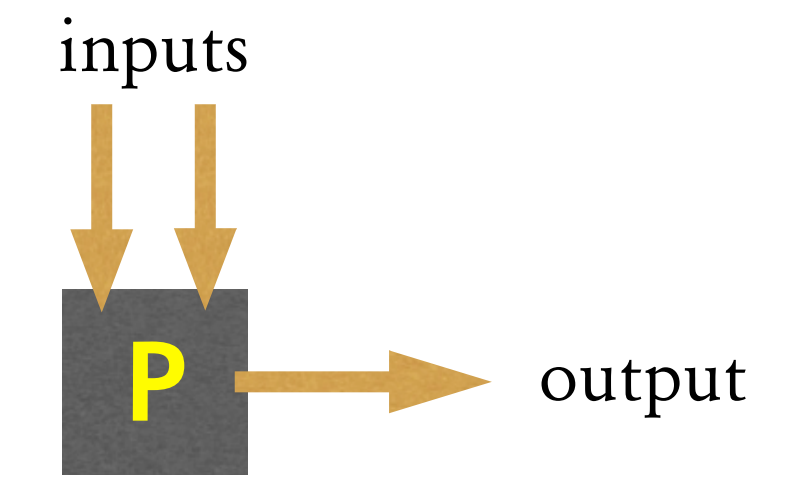

#### **Staged computation**

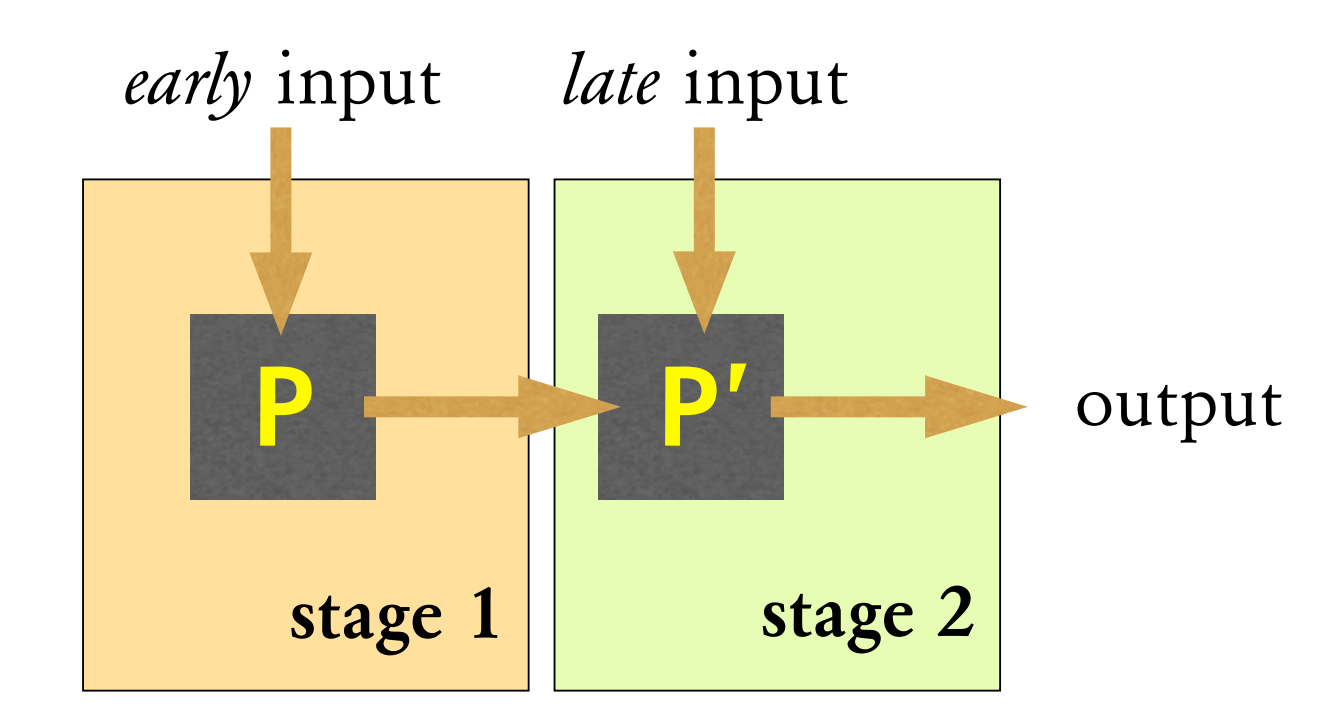

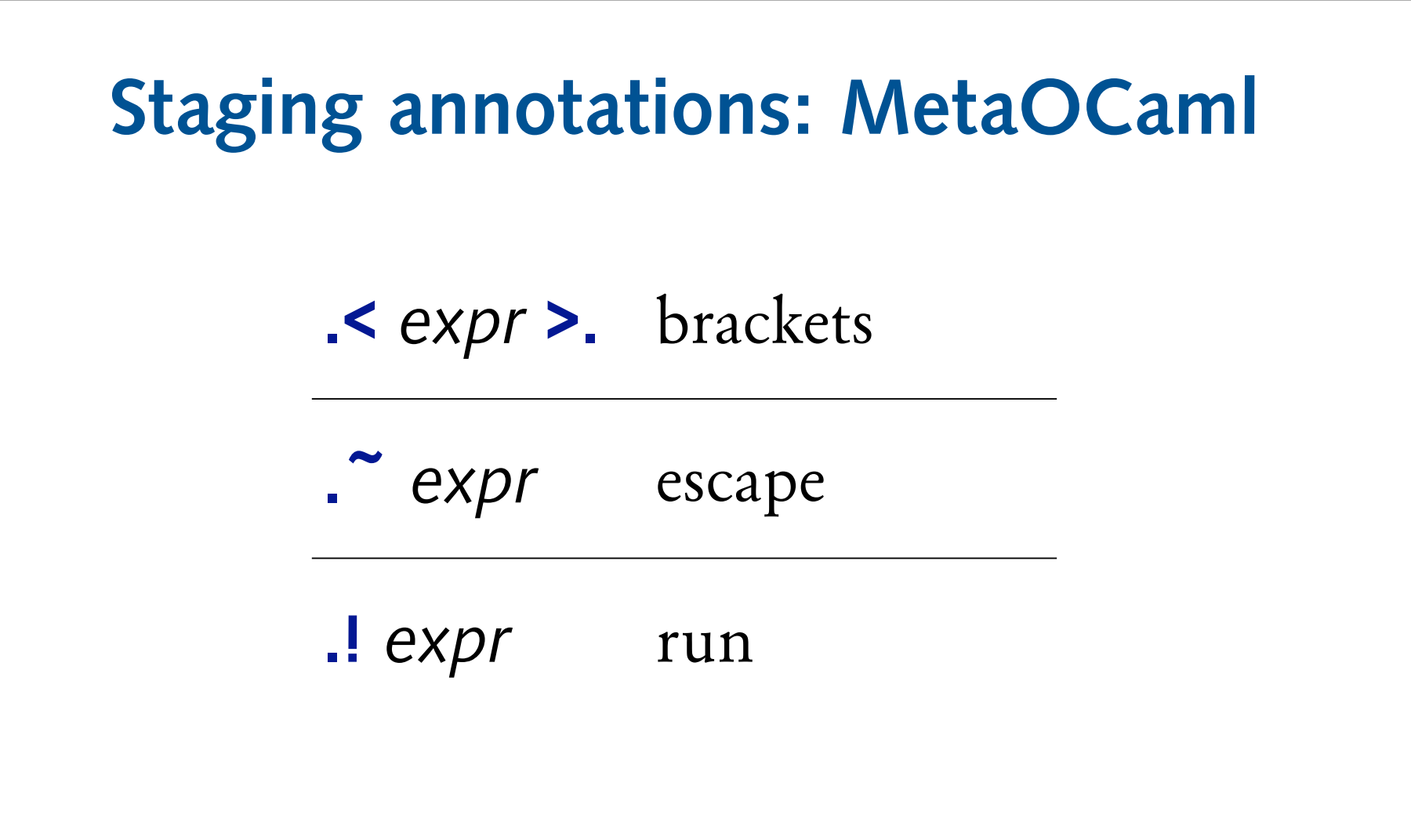

#### **'Brackets' construct code**

• Normally, expressions are evaluated immediately:

$$
3 * 4 \rightarrow 12
$$

• Brackets cause the expression within to be delayed until some future stage:

 $\angle$  3  $*$  4  $>$ .  $\rightarrow$ 

#### **'Run' executes code**

#### $\therefore$   $\leq$  3  $*$  4  $>$ .  $\rightarrow$  3  $*$  4  $\rightarrow$  12

#### **'Escape' splices in code**

 $(3 * \cdot 4 * 5 > ) > . \rightarrow$ **.<** 3 \* (4 \* 5) **>.**

• Programs annotated with these operators are capable of generating custom code to be executed later.

#### **'Escape' is not delayed**

- **.**  $\le$  3  $\star$  .  $\sim$  (let y = 4  $\star$  5 in .  $\lt$  y >.) >. →
- $.$  < 3  $*$  .  $*(let y = 20 in .& (y > .))$
- $. < 3 * . ( . < 20 > . ) > . \rightarrow$
- **.<** 3 \* 20 **>.**

#### **Typical example: power function let** even  $n = (n \mod 2) = 0$ **let** square  $x = x * x$ (\* power : int  $\rightarrow$  int code  $\rightarrow$  int code \*) **let rec** power n x = **if** n = 0 **then .<** 1 **>. else if** even n **then .<**square .~(power (n/2) x)**>. else .<**.~x \* .~(power (n-1) x)**>.**

**Typical example: power function .! .<fun** x → .~(power 11 **.<**x**>.**)**>.**  $\Rightarrow$  fun  $x \rightarrow x * square(x * square(square x))$ **let rec** power n x = **if**  $n = 0$  **then**  $\leq 1$   $>$ . **else if** even n **then .<**square .~(power (n/2) x)**>. else .<**.~x \* .~(power (n-1) x)**>.**

# **Outline**

- ✔ Review of multi-stage language
- Design of MetaOCaml Server Pages
- Examples & demonstration
- Performance results
- Limitations & future work

# **'Server page' conventions**

- Source is text/html by default.
- Embed code between delimiters:

 $\hbox{th1>This is text/}$ **<?** puts "And this is code." **?>**

### **Various kinds of code blocks**

- Declarations evaluated in publish stage, but also lifted above other code **<?^ open** Queue **let** some\_function x y = … **?>**
- Serve-stage code

**<? let** result = some\_function a b **?>**

• Short-cuts for printing strings

**<?=** string\_of\_int result **?> <?"**%4d" result **?>**

### **Translating a server page**

• Before they may be used, the server page syntax must be translated to plain MetaOCaml.

#### **Translating a server page**

- <**?** pragma args a b c **?**>
- <**?** ^ declarations **?**>
- <**?** statements **?**>

<**?** = string to be printed **?**> Regular text.

<**?** "format string" d, e **?**>

- <**?** ^ more declarations **?**>
- <**? let** x = expression **?**>

<**?** more statements **?**> Bye!

```
module Trans = struct
let lift x = 2 < x > 1.
 declarations
 more declarations
let page a b c = \le fun req puts \rightarrowlet arg = Request.arg req in
 statements ;
puts (string to be printed);
puts "Regular text.\n";
Printf.kprintf puts "format string" ( d) ( e);
 let x = expression in
 more_statements ;
puts "Bye!\n";
\sum_{n=1}^{\infty}end
```
#### **Syntactic sugar for staging**

- **<?~** a **?>** ➙ **<? .~**(a) **?>**  $\left\langle 2^{\infty} = b \right.$  **3>**  $\rightarrow$   $\left\langle 2^{\infty} \right.$   $\left\langle 2^{\infty} \right.$   $\left\langle 2^{\infty} \right.$   $\left\langle 2^{\infty} \right.$  $\left\langle 2^{\infty} \right| \text{let } x = c$  **?>**  $\rightarrow$   $\left\langle 2 \right| \text{let } x = \left( \begin{array}{c} \infty \\ \infty \end{array} \right|$  ?> • Use  $\sim$ <sup>'</sup> to splice in publish-stage code.
- **<?!** d **?>** ➙ **<? .~**(lift(d)) **?>**  $\leftrightarrow$   $\leftrightarrow$   $\leftrightarrow$   $\left(\text{lift}(e)\right)$  **?>**  $\left\{\text{2}\right\} = \text{2}$   $\left\{\text{2}\right\} \rightarrow \text{2}$   $\left\{\text{2}\right\} = \text{2}$   $\left(\text{1}(\text{2}f)) \rightarrow \text{2}$ • Use '**!**' to execute in publish stage.

# **Outline**

- ✔ Review of multi-stage language
- ✔ Design of MetaOCaml Server Pages
- Examples & demonstration
- Performance results
- Limitations & future work

#### (switch to demo)

# **Staged power script**

```
\langle? open Num (* for arbitrary-precision arithmetic *)
  let width = 54let rec wrap puts s = (* wrap 's' into a fixed-width block *)
    if String.length s < width then puts s else
       (puts (Str.string before s width); puts "\n";
        wrap puts (Str.string after s width))
  let is zero = eq num (lnt 0)
  let square x = \langle \text{let } z = \rangle x in z \frac{*}{z}.
  let rec power n x = (* staged power function *)
    if is zero n then \lt lnt 1 > else
    if is zero (mod_num n (lnt 2)) then square(power (n//Int 2) x)
    else < "x */ "(power (n −/ lnt 1) x) > ?>
\langle? pragma args y ?>\langle?! let y' = string of num y ?>
15 let x' = match (arg "x") with Some v \rightarrow v | None \rightarrow "2" ?>
\langle?= preamble(x'^"^"^y') (* Output begins here *) ?>
\langle?!= navbar("/power"^string_of_num y) ?>
\epsilon form method='get' This page computes
  \langle \text{input name} = x' \text{ type} = \text{'text'} \text{value} = \langle \langle ? \rangle \rangle' \text{ size} = \langle 20' \rangle\langle \text{sup}\rangle\langle\langle \text{sup}\rangle\langle\langle \text{sup}\rangle\langle\langle \text{form}\rangle\rangle\langle 2 \rangle^2 let result = power y \langle num of string x' > ?>
p-The result is:
\langle p \rangle /pre > \langle p \rangle wrap puts (string of num result) ?> \langle p \rangle\langle? = postamble? >
```
# **Outline**

- ✔ Review of multi-stage language
- ✔ Design of MetaOCaml Server Pages
- ✔ Examples & demonstration
- Performance results
- Limitations & future work

# **Methodology**

- Measured throughput–number of requests answered per second
- Apache HTTP benchmarking tool (ab) issued requests from 8 threads simultaneously for 30 seconds
- On otherwise idle Intel Xeon workstation: Linux 2.6, 768MB RAM, 512kB cache, Ultra160 SCSI

# **Throughput for power function**

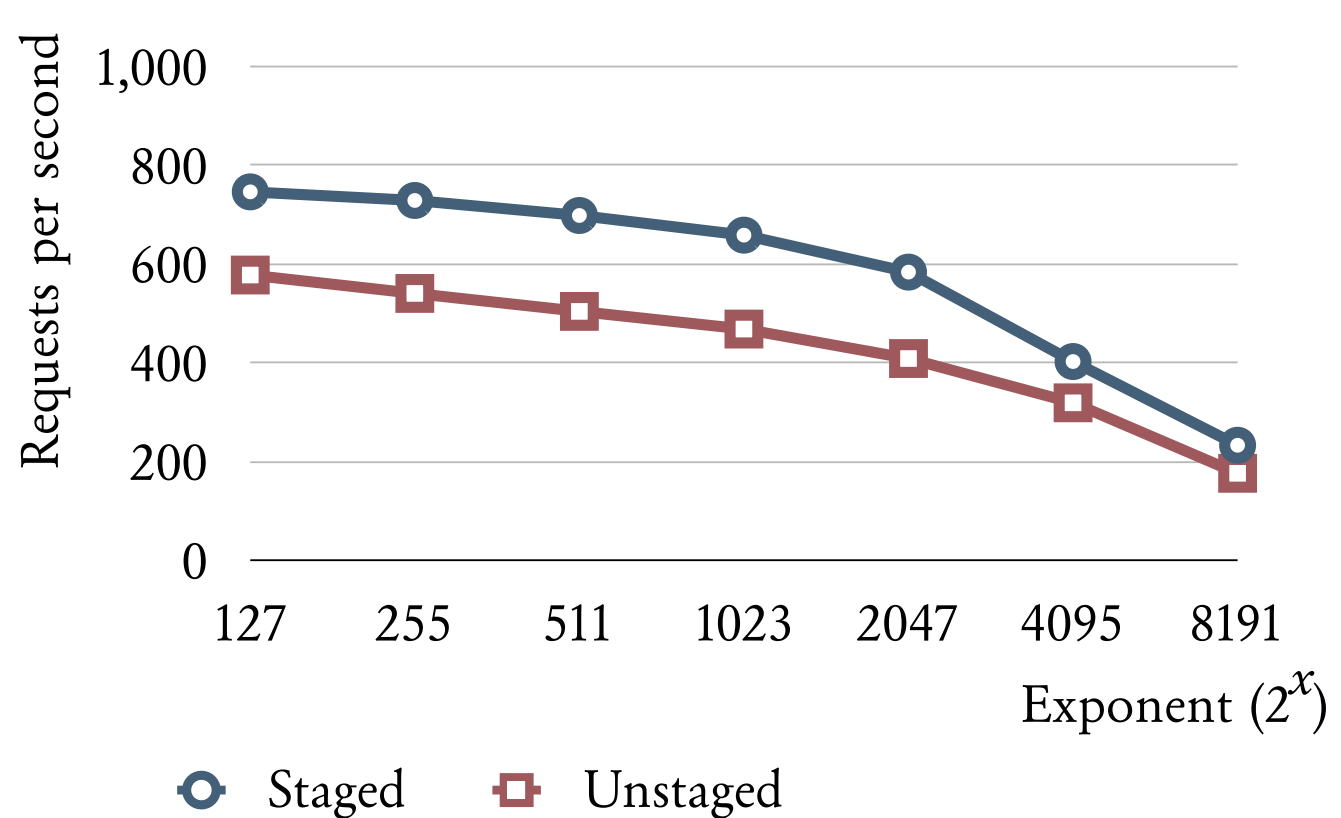

### **Throughput for dir. browsing**

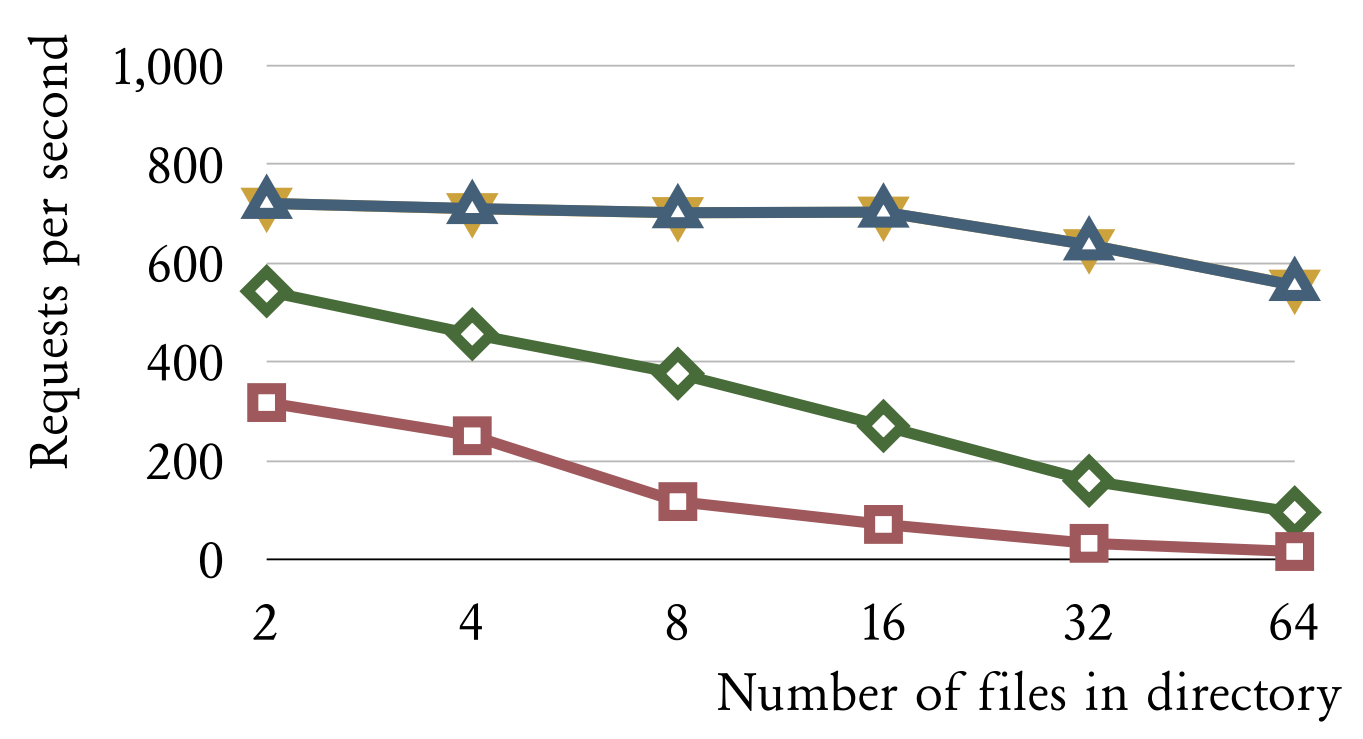

Staged with MD5 仝

- Unstaged with MD5
- Staged without MD5
- Unstaged without MD5

# **Outline**

- ✔ Review of multi-stage language
- ✔ Design of MetaOCaml Server Pages
- ✔ Examples & demonstration
- ✔ Performance results
- Limitations & future work

### **Limitations**

- MetaOCaml cannot (yet!) read/write generated code from/to disk.
- Therefore, all server pages must be available in memory when server starts.
- Error messages refer to translated code, not the source.

### **Future directions**

- Extend to display (third) stage.
- Statically validate generated (X)HTML. [Wallace & Runciman: ICFP '99] [Elsman & Larsen: PADL '04]
- Stage a complete content management system (CMS)
- Implement as module of a real server (*e.g.,* Apache).

# **Conclusion**

- MetaOCaml server pages: a new domain-specific language for web applications programming.
- Provides safe and precise control over staging of web services.
- Substantial benefits in performance and expressiveness.